同意事項を下まで読み進 め、「上記規約に同意し て、次へ」を押す

#### 「OK」を押す 参加申し込みが完了する と最初の画面に戻ります

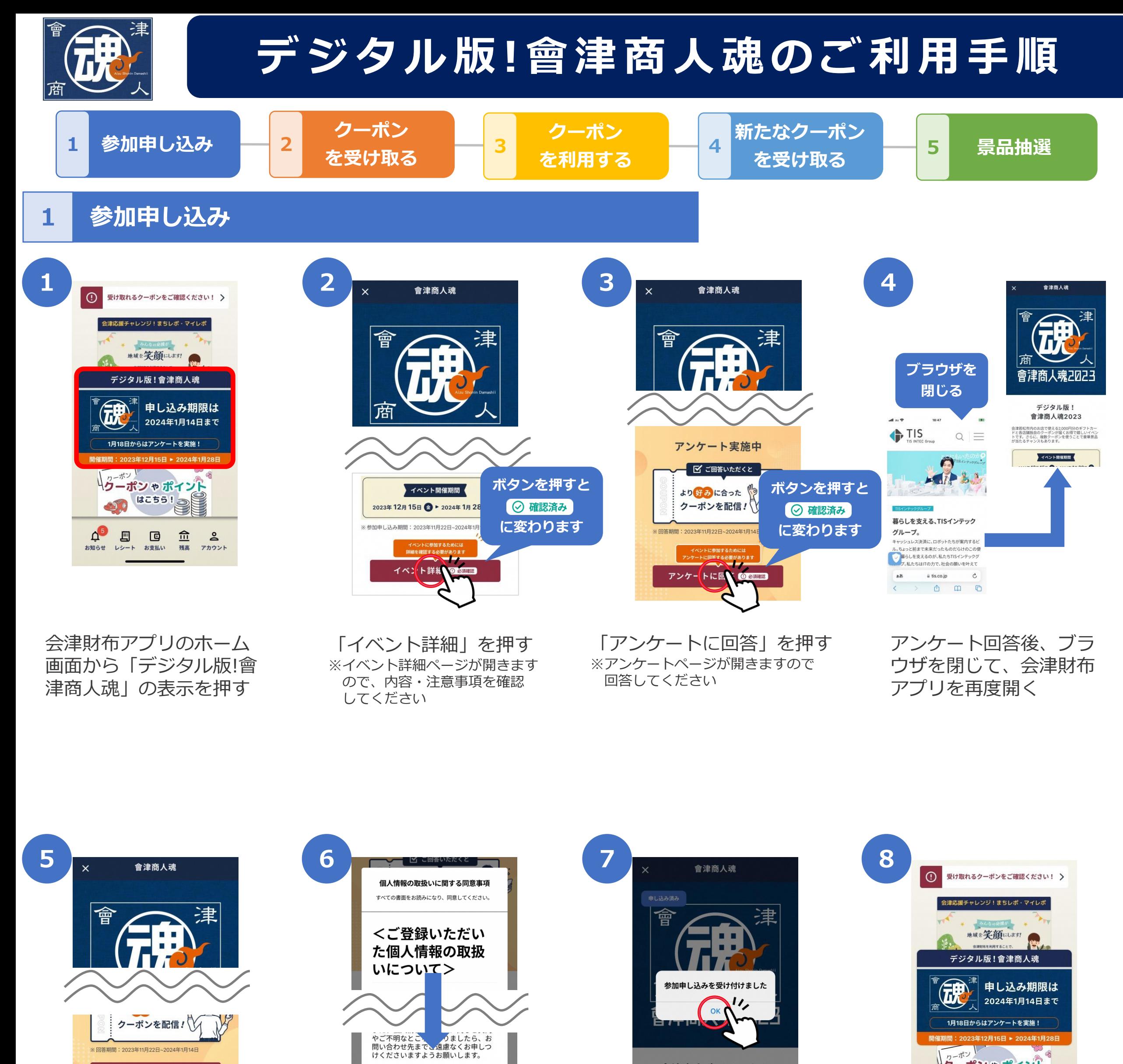

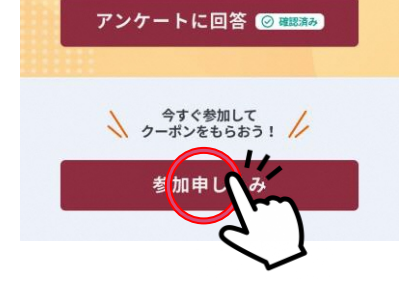

くお問い合わせ窓口> 会津若松市商店街連合会 Email: sishoren@blue.ocn.ne.jp 電話番号: 0242-37-2789

0に同

上記規

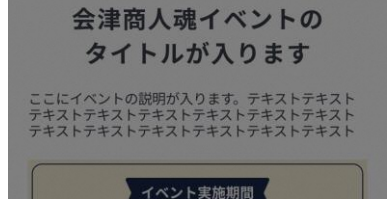

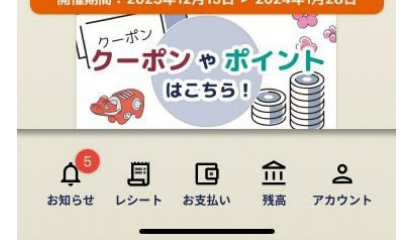

#### 「参加申し込み」を押す

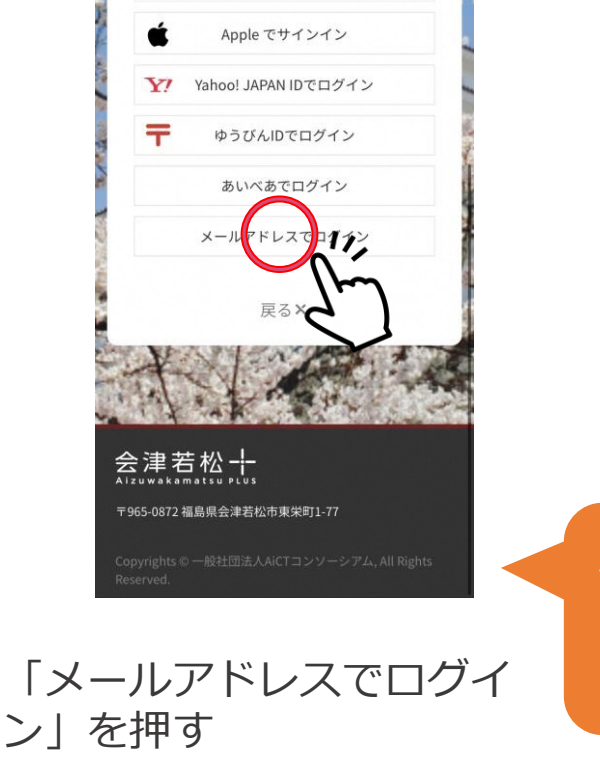

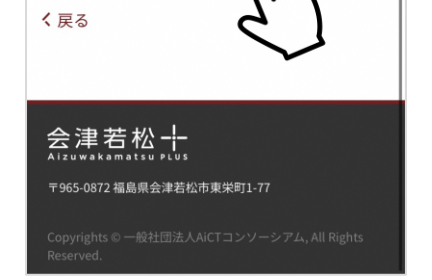

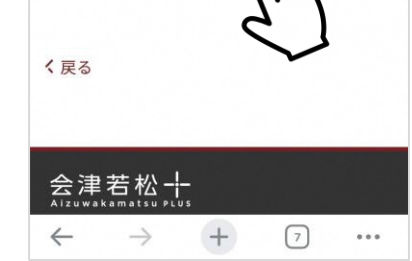

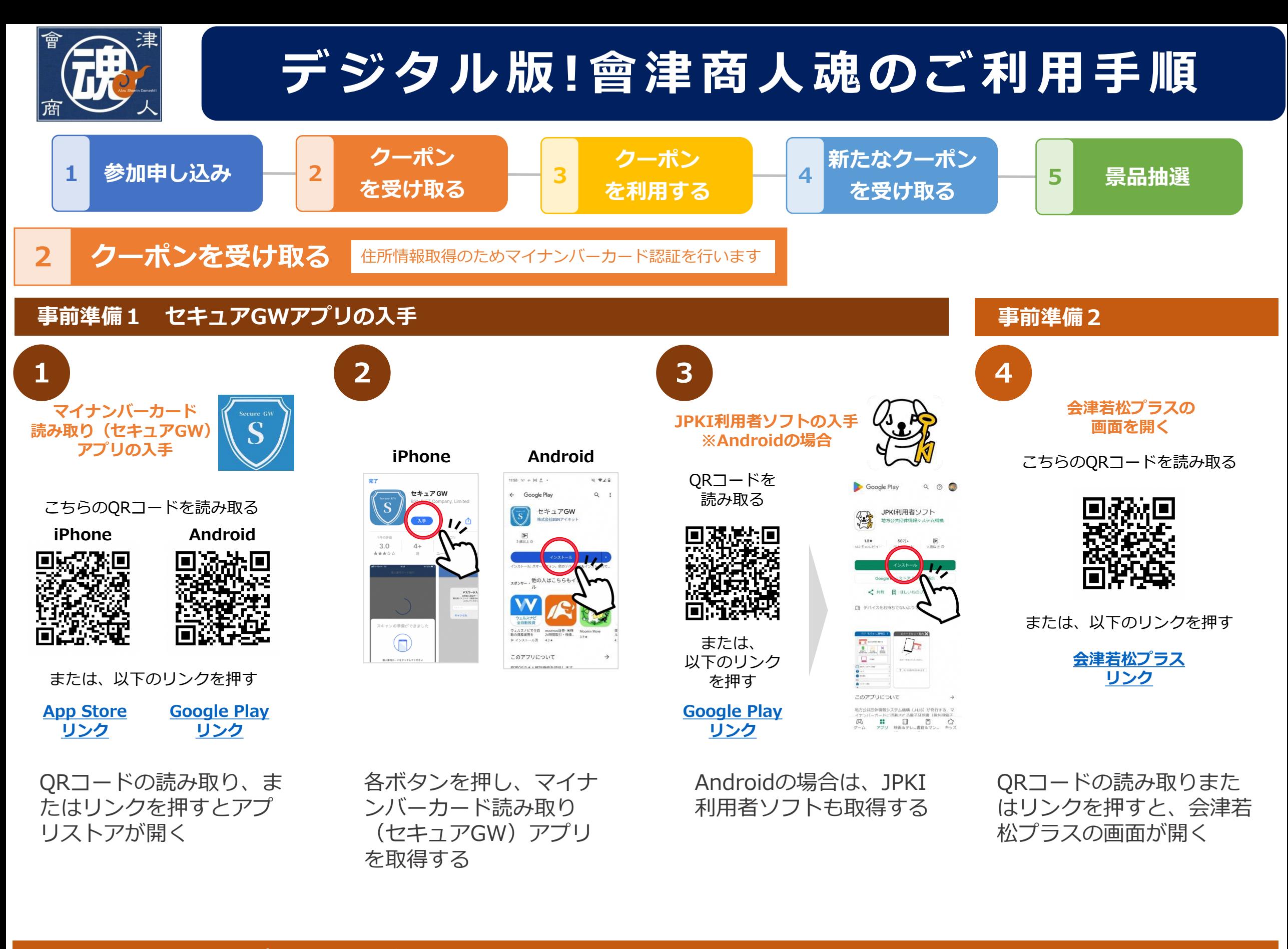

「新規アカウント登録」 を押す

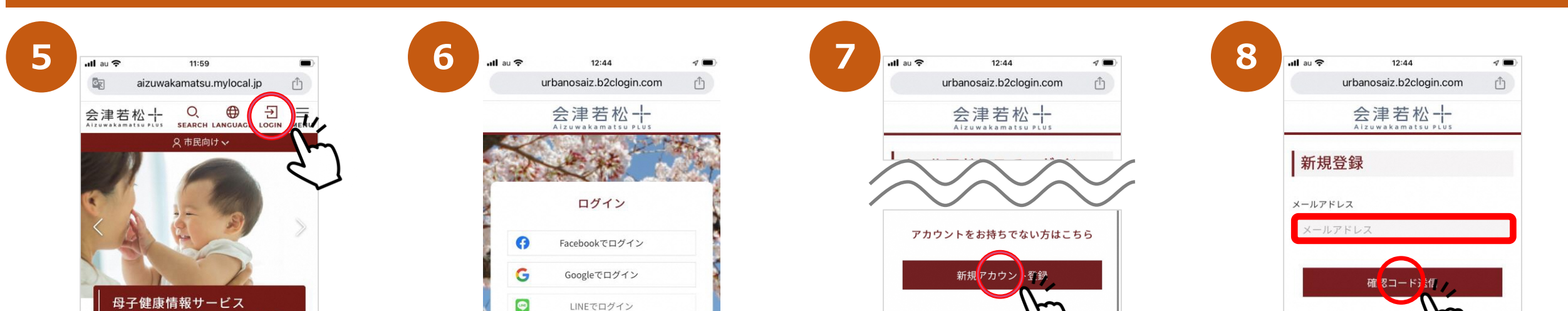

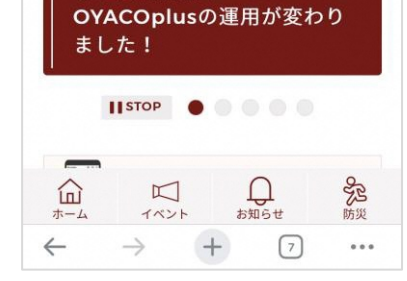

#### **事前準備2 会津若松プラスのユーザー登録**

「LOGIN」を押す

#### 「メールアドレス」を入力 し、「確認コード送信」を 押す

メールアドレス以外での登録も可能ですが 以降は、**メールアドレス**でユーザー登録 する手順を示します

**次**ページへ続く

**次**ページへ続く

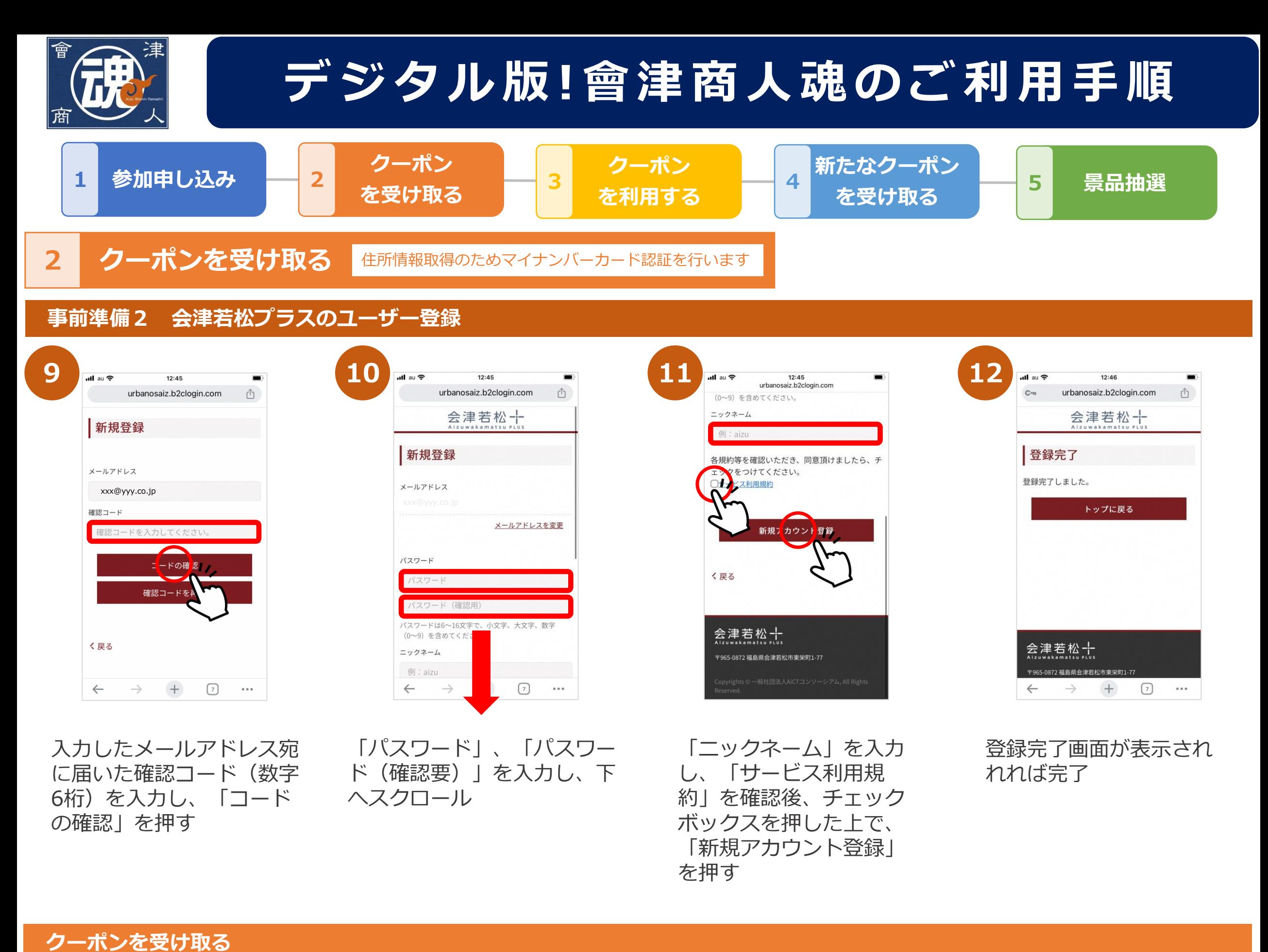

会津財布の最初の画面上部 の「受け取れるクーポンを ご確認ください!」を押す

「クーポンを受け取る」 を押す

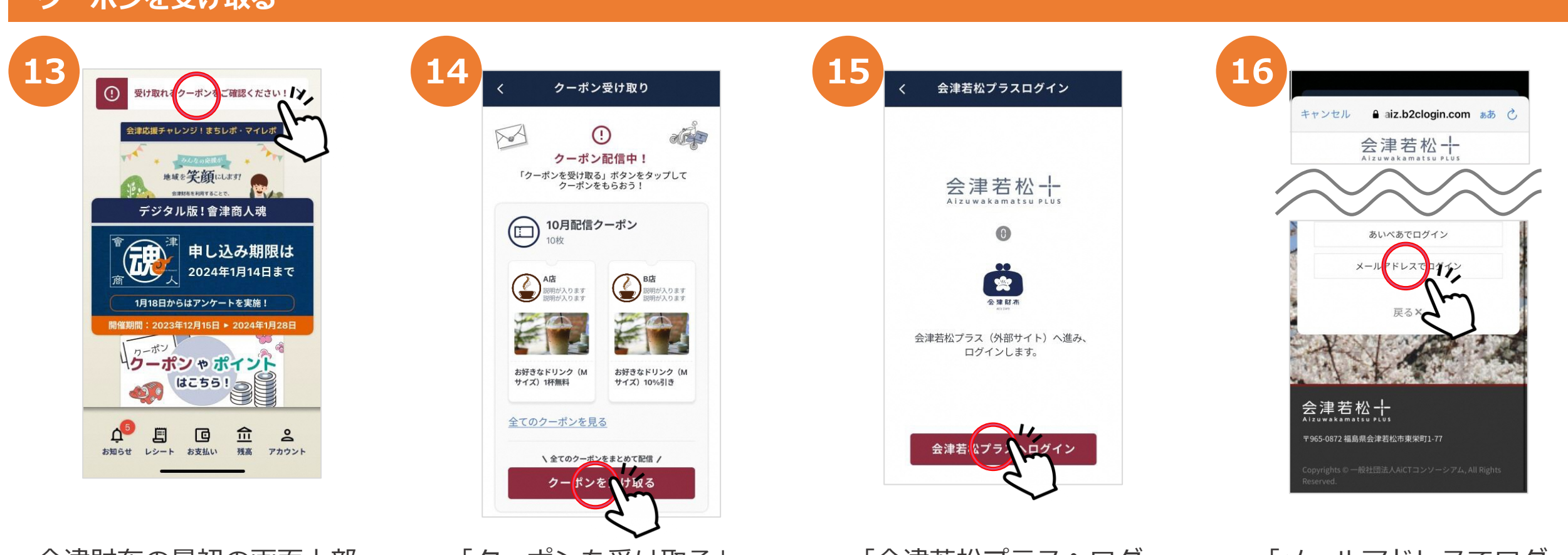

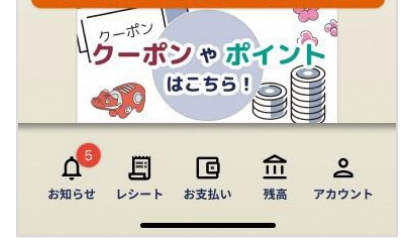

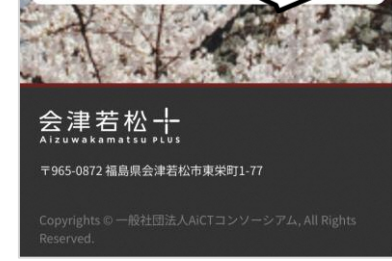

「会津若松プラスへログ イン」を押す

「メールアドレスでログ イン」を押す

以降は、メールアドレスで ログインする手順を示します

利用規約同意のチェック ボックスを押す

**次**ページへ続く

#### 「OK」を押し、会津若松プ ラスの画面を開く

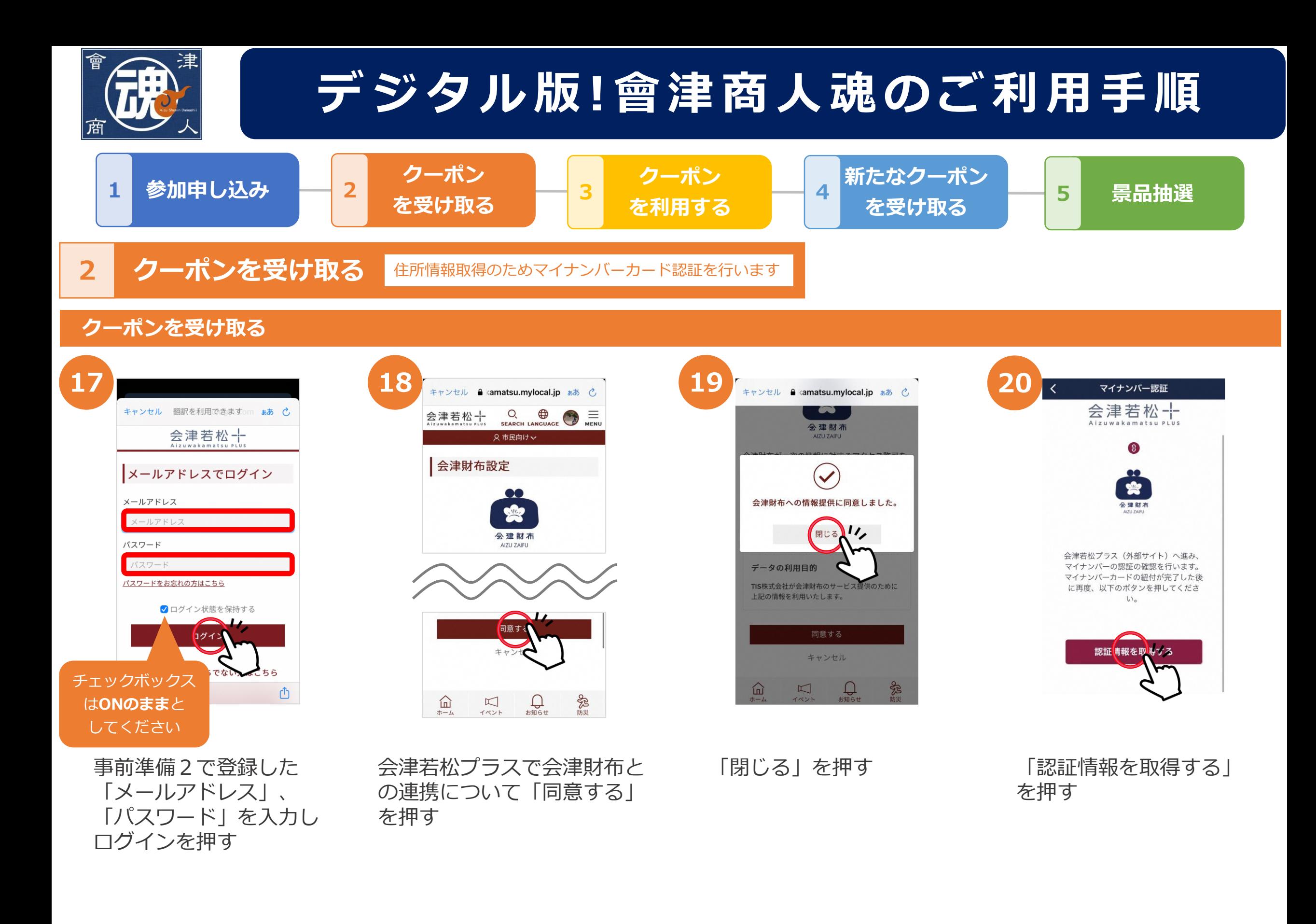

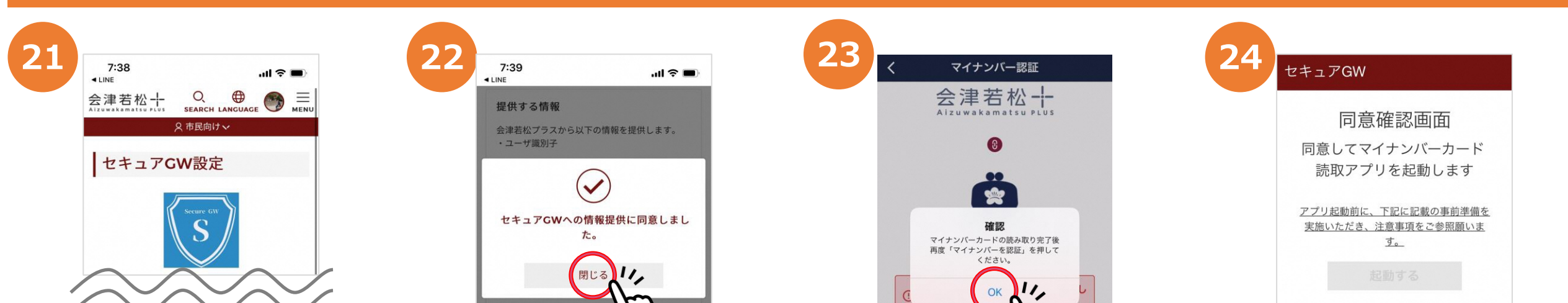

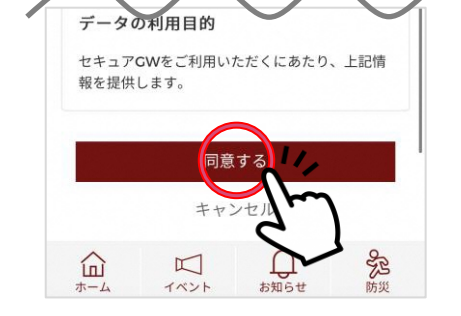

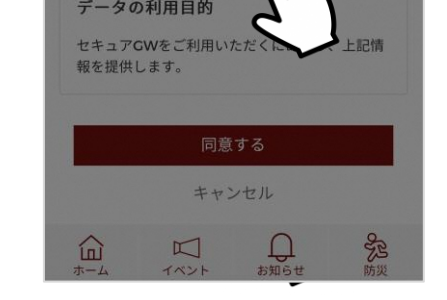

会津若松プラスでセキュア GWとの連携について「同意 する」を押す ※会津財布とセキュアGWが未連携の場合 のみ

「閉じる」を押す

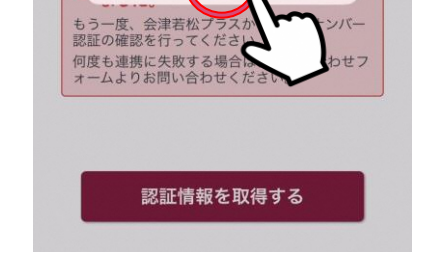

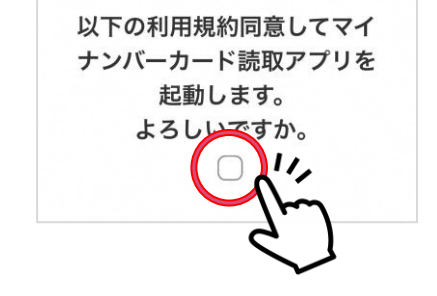

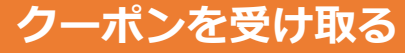

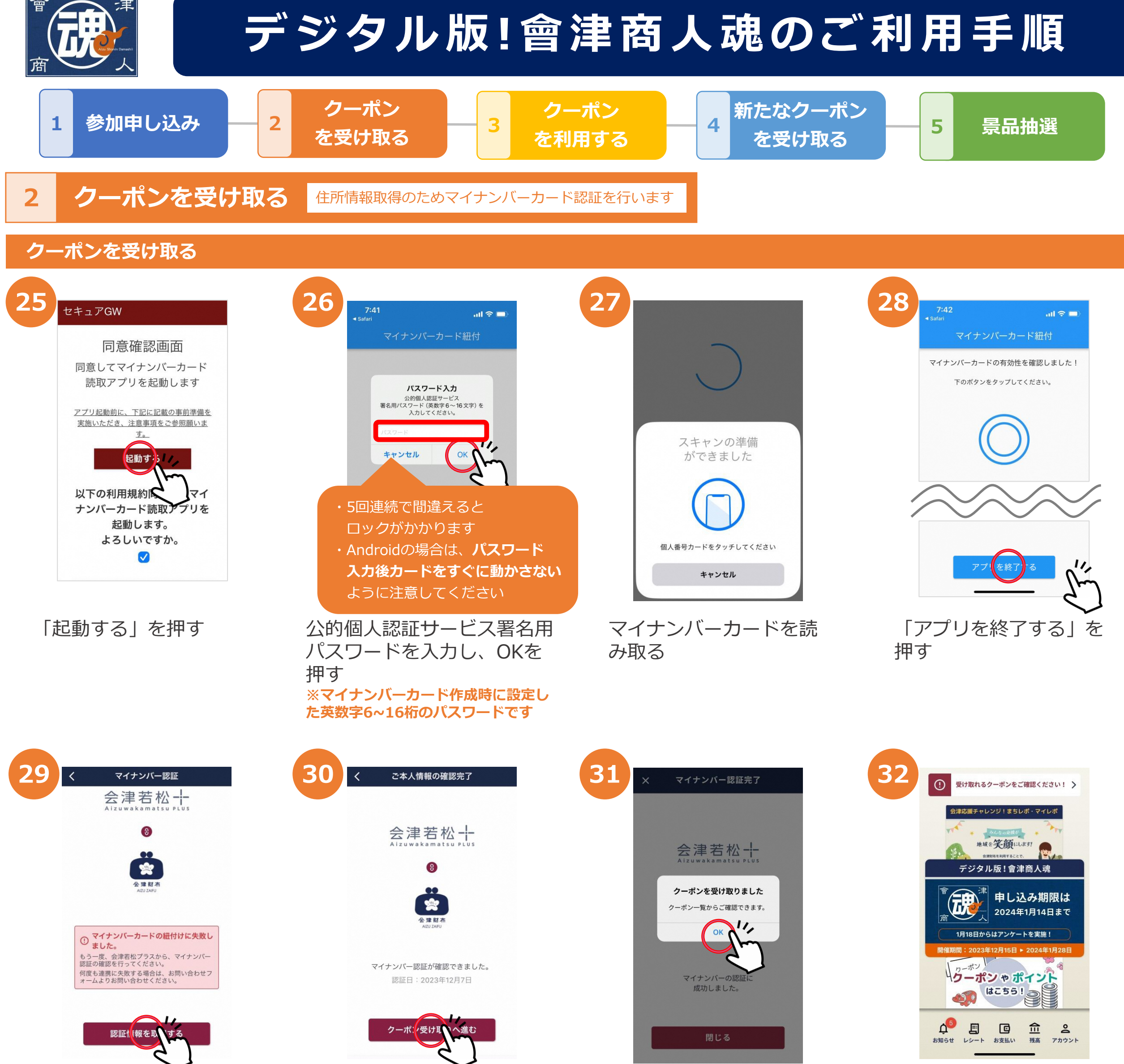

「クーポン受け取 りへ進む」を押す

「OK」を押す アンスの最初の画面に戻って完了

会津財布アプリを開き、再度 「認証情報を取得する」を押す

# **デジタルギフトカードを利用する場合**

# **クーポンを利用する場合**

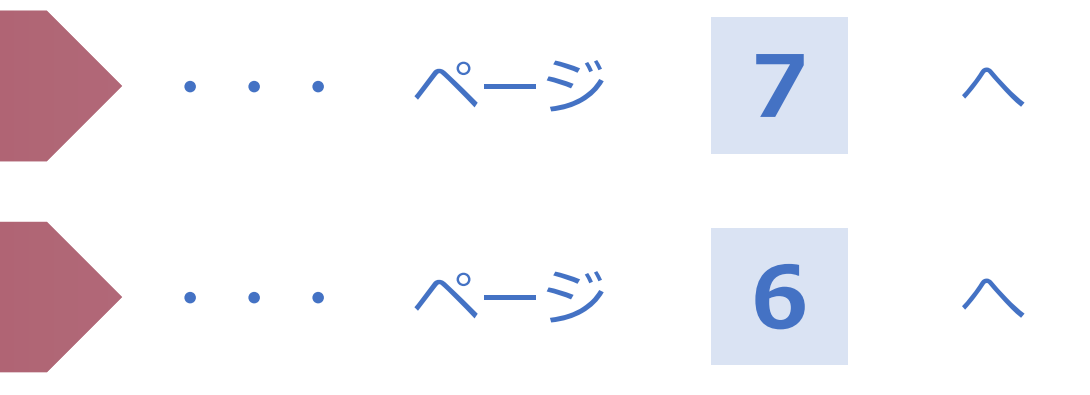

## **セキュアGWとは** マイナンバーカードを利用した本人確認と、 会津若松市が保有する自己情報を本人同意に より会津若松プラスへ連携するサービスです

### **会津若松プラスとは** 会津若松市のまち・ひと・しごと創生および スマートシティの実証の一環として取り組み を開始した情報提供サービスです。

 $6\nu$  $9\nwxyz$  $\textcircled{x}$ ①「金額」を入力し、 「次へ」を押す

「会津コイン」を押す ※「会津コイン」で支払う場合 残高が足りない場合は銀行口座 からチャージしてください

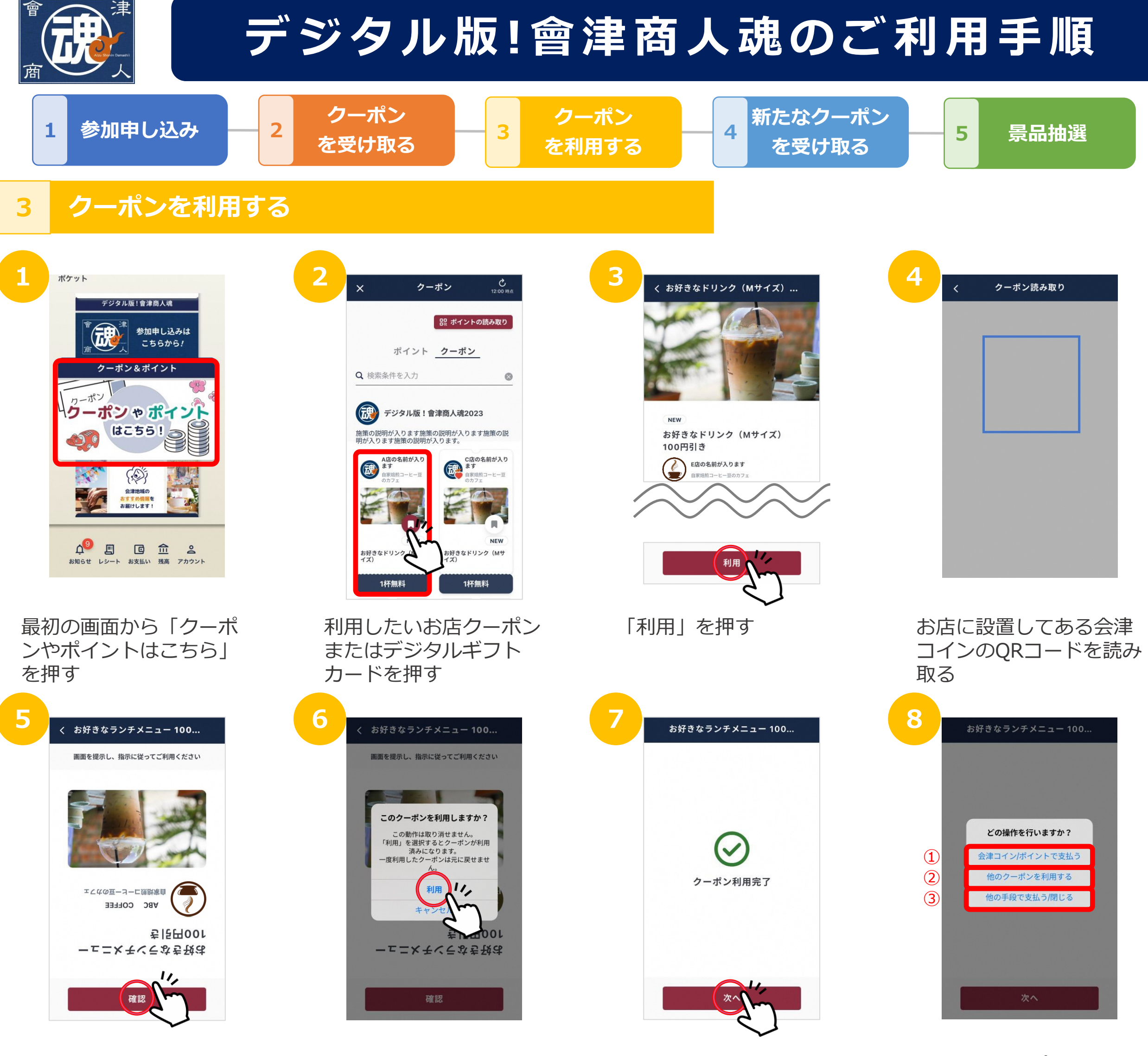

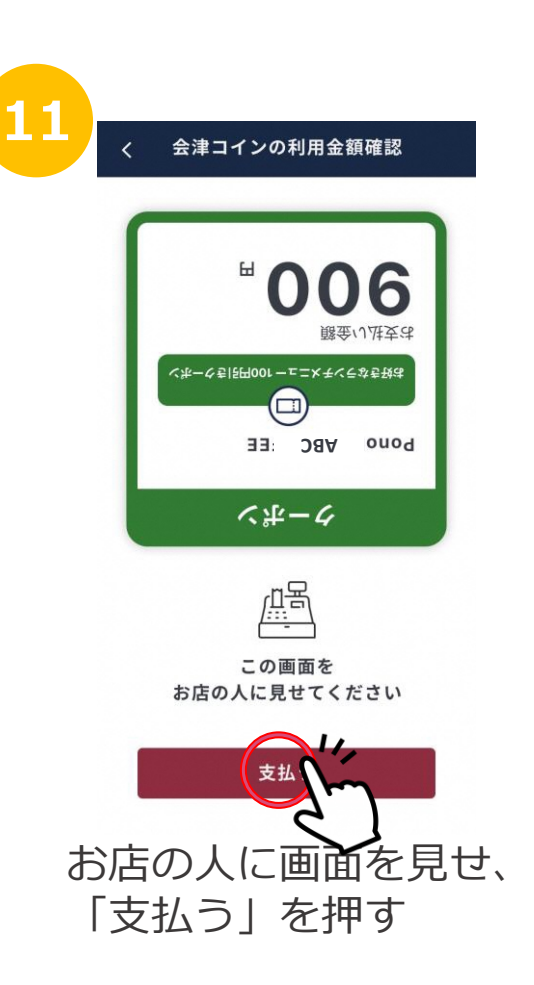

「利用」を押す イントで アンドリック 「次へ」を押す しょう インプラン (1) 会津コイン/ポイントで 支払う場合 → へ ② 他のクーポンを利用する 場合 → <mark>14</mark>∧ ③ 現金など他の支払い手段 で支払う場合/終了する → へ **15** ※デジタルギフトカードを併用する場合 は、「③ 他のクーポンを利用する」を 選択 **9 BBC 38V 0uod | ノーズレミアムポイントでお支** 払いする場合も ①「**会津コイン/ポイント で支払う**」を選択

お店の人に画面を見せ、 「確認」を押す

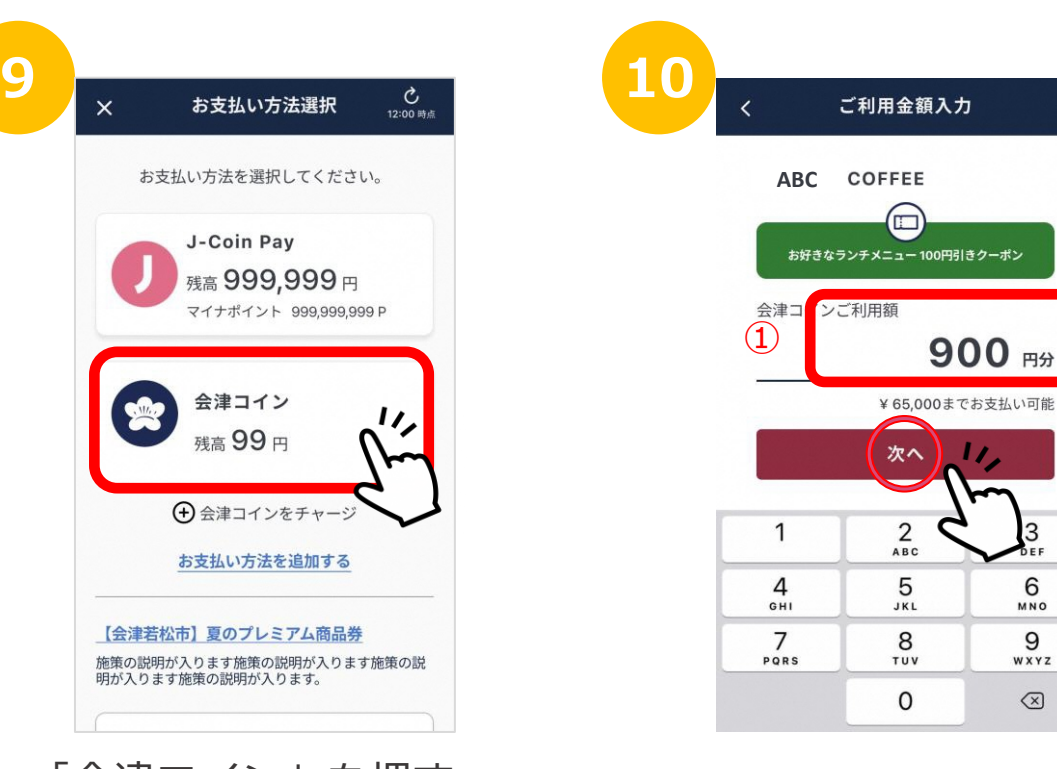

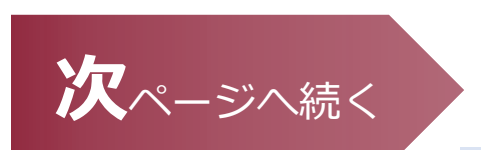

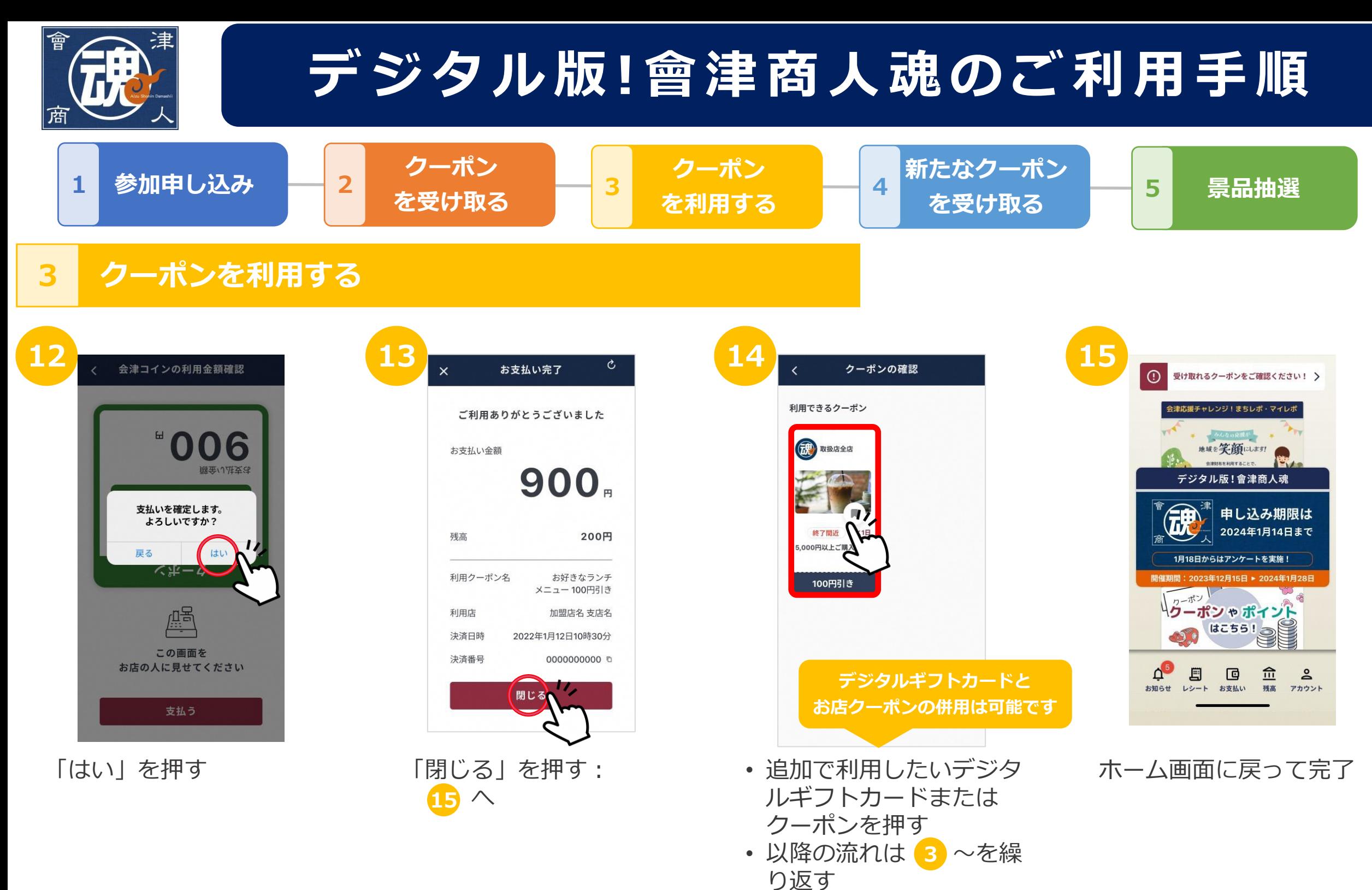

• ただしQRコードの読み取 りは初回の一度のみ

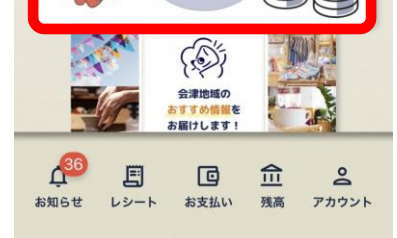

最初の画面から「クーポ ンやポイントはこちら」 を押す

#### デジタルギフトカードを 押す

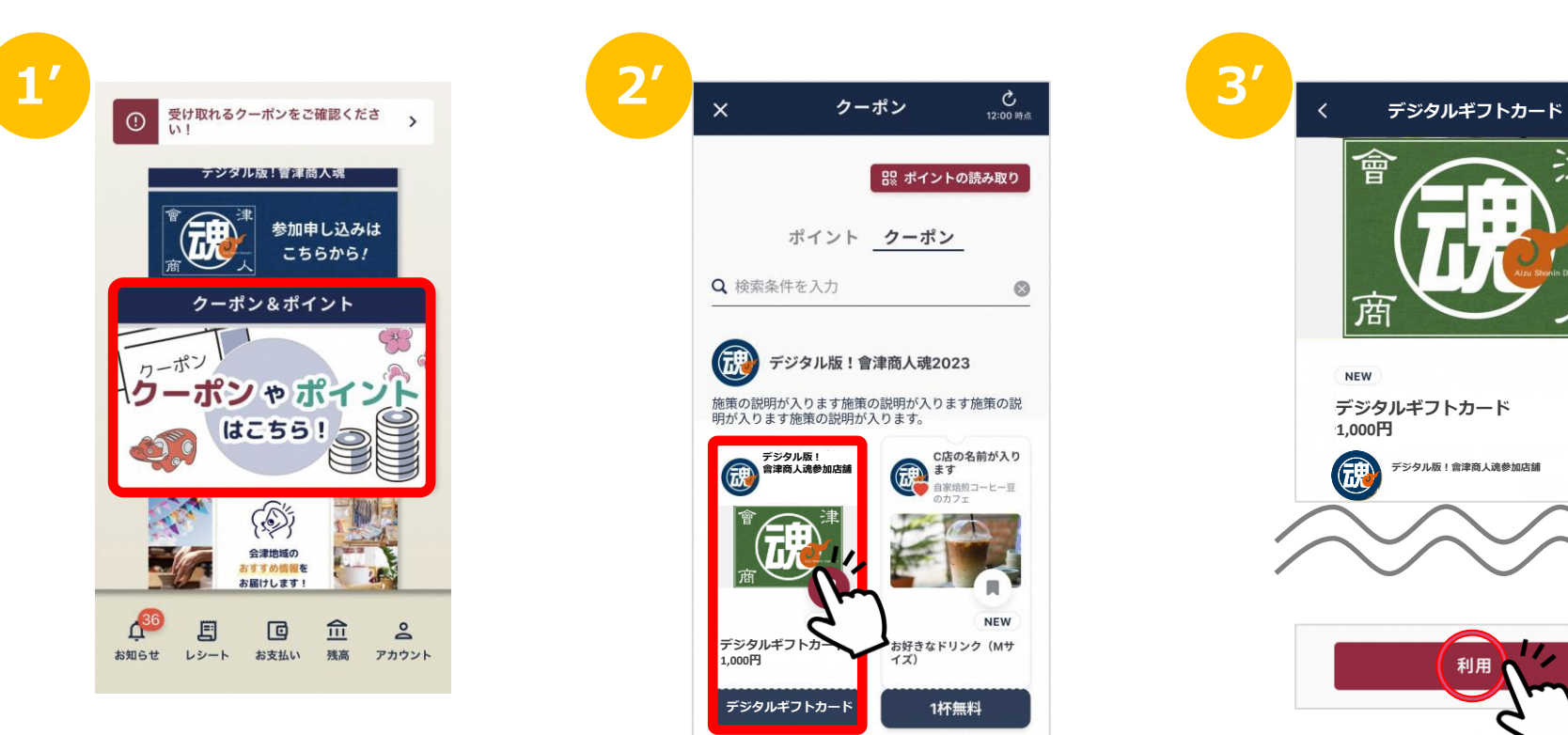

# **デジタルギフトカードを利用する場合**

• 「利用」を押す • 以降の流れは「クーポン を利用する」 ~と同様 **4**

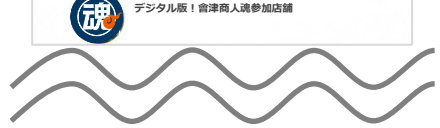

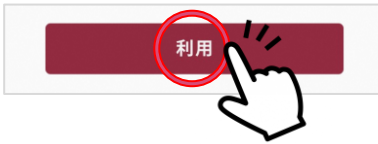

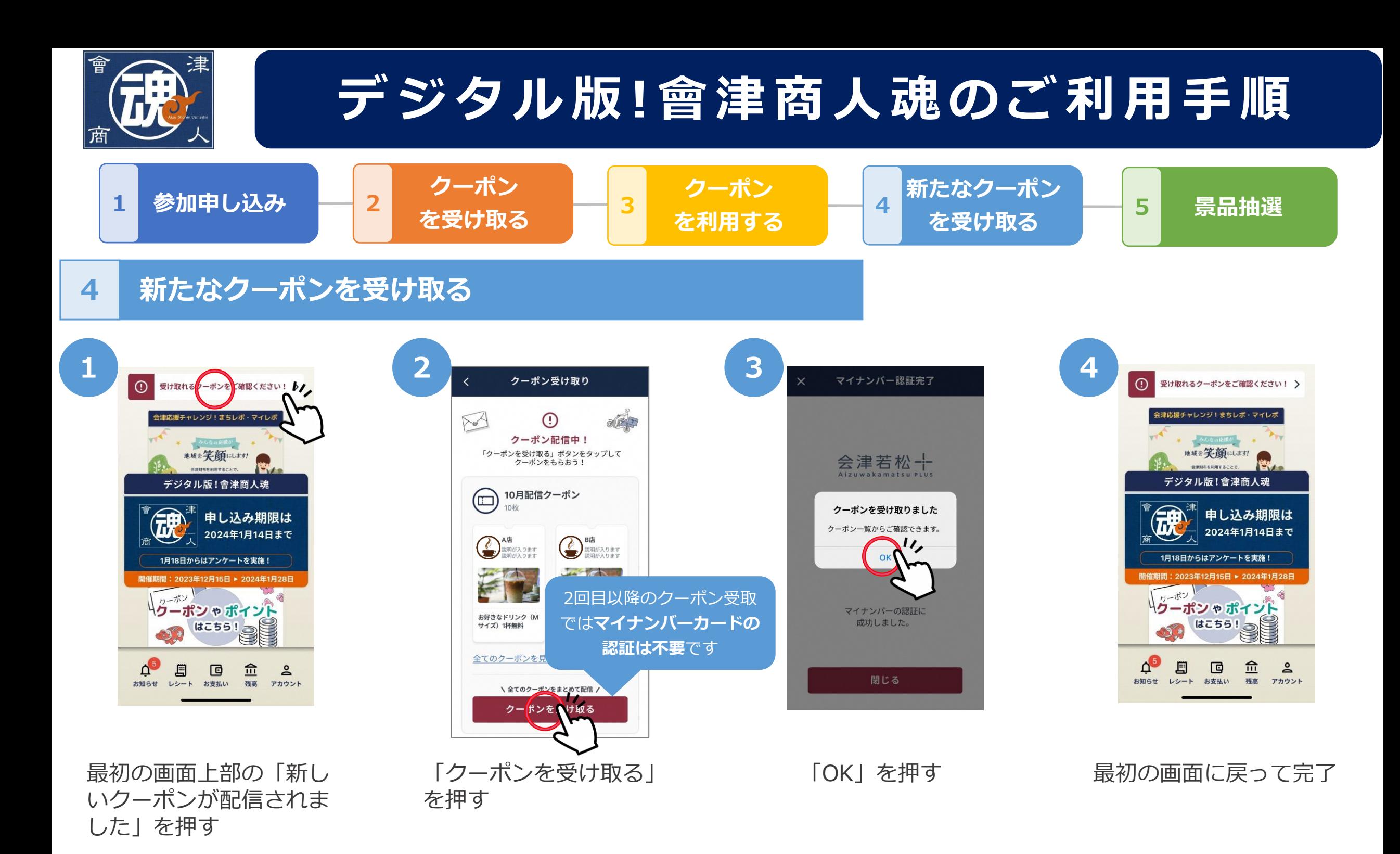

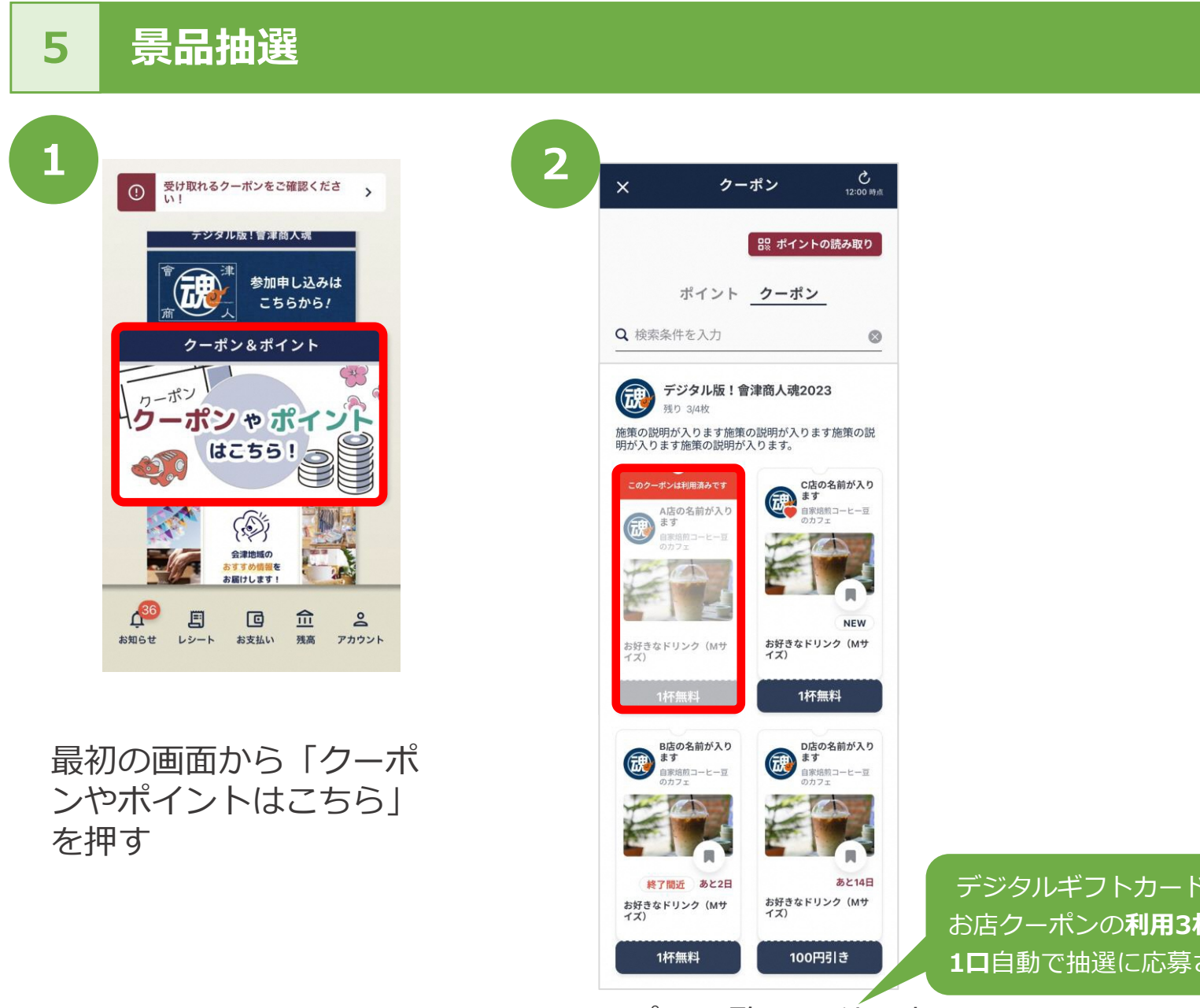

クーポン一覧から利用済 みのデジタルギフトカー ドまたはクーポンを確認 できます ※抽選は2月上旬を予定

デジタルギフトカードまたは お店クーポンの**利用3枚につき 1口**自動で抽選に応募されます

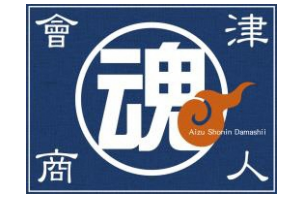

# **よくあるお問い合わせ**

# **デジタルギフトカードとお店クーポンの併用はできますか?**

デジタルギフトカードとお店クーポンの併用は可能です。 デジタルギフトカードを2枚、またはお店クーポンを複数枚同時に利用することはできません。

**デジタルギフトカードのみの利用はできますか?**

デジタルギフトカードのみでも利用できます。

# **デジタルギフトカードを利用した際お釣りは出ますか?**

お釣りは出ません。お釣りの金額は次回以降のご利用に繰り越すこともできません。 また、デジタルギ フトカードを現金に両替することもできませんので、あらかじめご了承ください。

**デジタルギフトカードとお店クーポンに利用期限はありますか?**

デジタルギフトカードとお店クーポンの利用期間は2023年12月15日(金)から2024年1月28日(日) までです。

# **マイナンバーカードがなくても利用できますか?**

デジタルギフトカードとお店クーポンを取得するためにマイナンバーカードが必要です。

住所情報取得のためマイナンバーカードの認証を行います。

取得した情報に基づいて利用者様に合ったお店クーポンをお届けします。

**デジタルギフトカードやお店クーポンを利用した商品を購入またはサービスの提供を受けた後、 取消・返品した場合、どうなりますか?**

デジタルギフトカードやお店クーポンを利用して商品を購入したりサービスの提供を受けた後に取消・返 品した場合、利用したデジタルギフトカードやお店クーポンは返還されません。

**デジタルギフトカードやお店クーポンと会津コイン・プレミアムポイントは併用できますか?**

デジタルギフトカードやお店クーポンと会津コイン・プレミアムポイントは併用できます。

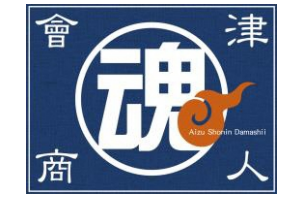

# **よくあるお問い合わせ**

**デジタルギフトカードやお店クーポンの譲渡はできますか?**

デジタルギフトカードやお店クーポンの譲渡はできません。

**デジタルギフトカードとお店クーポンはいつ配信されますか?**

11/22 ~ 12/7にお申し込みをされた方は、12/15に配信します。 12/8以降にお申し込みをされた方は、12/22以降で1週間おきに配信します。

**デジタルギフトカードとお店クーポンは先着何名までですか?**

デジタルギフトカードは参加申し込みの先着1,000名様までの配信となります。 お店クーポンに先着はありません。

**景品抽選に応募は必要ですか?**

自動申し込みのため、抽選への応募は不要です。 抽選は2月上旬を予定しています。

**景品抽選の応募口数を確認したいのですが?**

会津財布アプリ内のクーポン一覧から利用済のクーポンの枚数をご確認ください。

### ※デジタルギフトカードまたはお店クーポンの利用合計3枚で1口となります。

## **デジタルギフトカードとお店クーポンは期間中何度も利用できますか?**

### デジタルギフトカード、お店クーポンともに期間中1枚につき1回限りの利用となります。

**当選はどのようにわかりますか?**

発送をもって当選通知とかえさせていただきます。 会津若松市商店街連合会店舗から、店舗での引換券または商品を発送いたします。